### Chapters 1-4 Summary

These slides are brief summary of chapters 1- 4 for students already familiar with programming in C or C++.

## Syntax - Java or C?

int x[]={1,2,3,4,5,6,7,8,9,10}; int i; int sum=0; float average; for(i=0; i<10; i++){  $sum = sum + x[i];$ } average = sum/10;

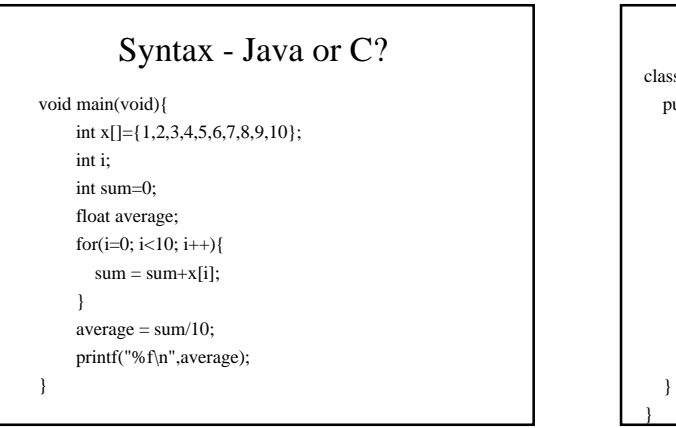

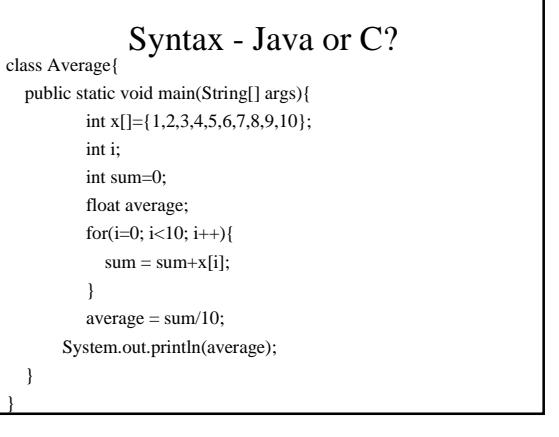

# Compiling a program

- Source code HelloWorld.java
	- viewed with an editor
	- understandable by a human
- Object code HelloWorld.class
	- for Java, this is machine independent byte code
	- compilers for other languages produce machine code
	- this is also called the binary form or executable

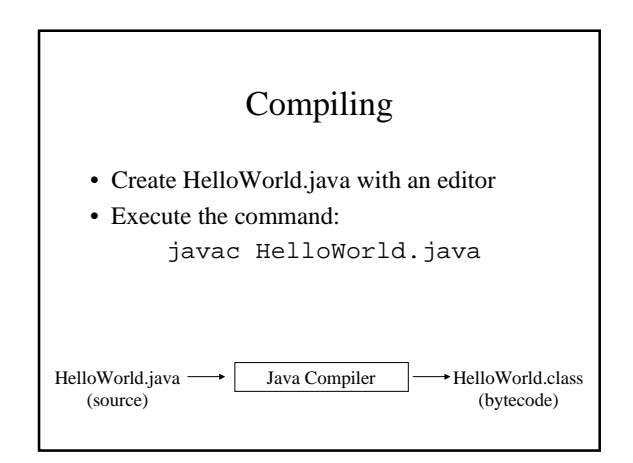

### Running your Java program

- Once it compiles with no errors, type: java HelloWorld
- Notice it is not HelloWorld.class.
- The name here must be the name found after the keyword class in your programs source file. In general it should be the same as the name of the file, minus the extension.

```
// SimpleInput.java-reading numbers from the keyboard
import tio.*; // use the package tio
class SimpleInput {
  public static void main (String[] args) {
     int width, height, area;
     System.out.println("type two integers for" +
               " the width and height of a box");
     width = Console.in.readInt();
     height = Console.in.readInt();
    area = width * height;
     System.out.print("The area is ");
     System.out.println(area);
   }
}
```
## Using tio

- Download tio.jar onto your computer (http://www.cse.ucsc.edu/~charlie/java/tio/)
- Depending upon your OS you can either – put tio.jar in JAVA\_HOME\jre\lib\ext
	- or modify your CLASSPATH environment variable to include somePath/tio.jar.
- Detailed instructions are at the link above.

#### Numbers

- standard lengths for byte, short, char, int, long, float, and double
- char is 16 bit unsigned Unicode not ASCII

## Naming Conventions

- SomeClass
- someMethod()
- someVariable
- some\_variable
- preferred by some for private/local variables
- CONSTANT

#### boolean

- standard type
- has values true and false
- if  $(x = y)$ 
	- syntax error
- no conversion between int and boolean
- if/while/for all same as C except that the test expression is type boolean

#### logical operators

- short circuit like C
- $&\&-$  and
- $\bullet$  | | or
- $\bullet$  ^ XOR
- ! not

types.

- & non-short circut and
- | non-short circut or

#### $methods = functions$

- mimic C functions by adding keyword static
- always part of a class

// method overloading class Min2 {

}

}

 } }

public static void main(String[] args) {

• no & or  $*$  for output parameters of primtive types - more about pointers soon

```
// Min2.java: return expression in a method
class Min2 {
  public static void main(String[] args) {
   int j = 78, k = 3 * 30, m;
    System.out.println(
           "Minimum of two integers Test:");
    m = min(j, k); System.out.println("The minimum of : "
        + j + " , " + k + " is " + m);
   }
   static int min(int a, int b) {
    if (a < b)
      return a;
     else
       return b;
   }
}
```
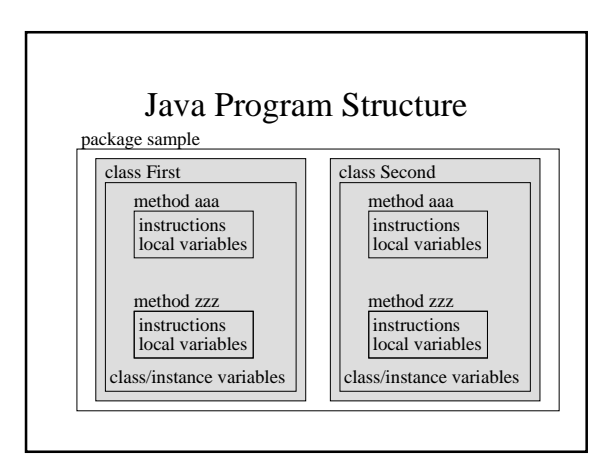

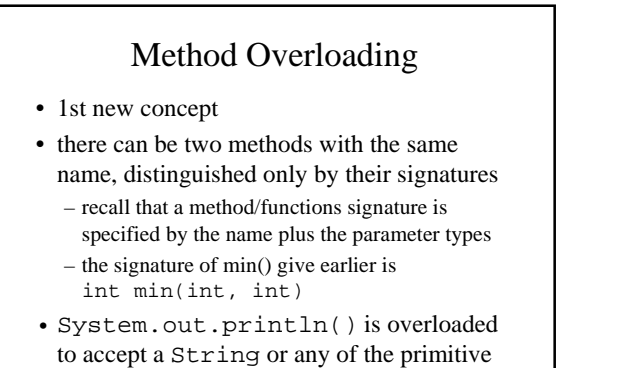

```
 ...
 static int min(int a, int b) {
   if (a < b)
     return a;
   else
     return b;
 static double min(double a, double b) {
  if (a < b) return a;
   else
     return b;
```

```
//AmbiguousOverload.java: won't compile
class AmbiguousOverload {
  public static void main(String[] args) {
   int i = 1, j = 2iSystem.out.println(ambig(i,j));
   }
   static boolean ambig(float x, int y){
    return x < y;
   }
   static boolean ambig(int x, float y){
    return x < y;
   }
}
// The problem is the method call not the method
// definitions.
```
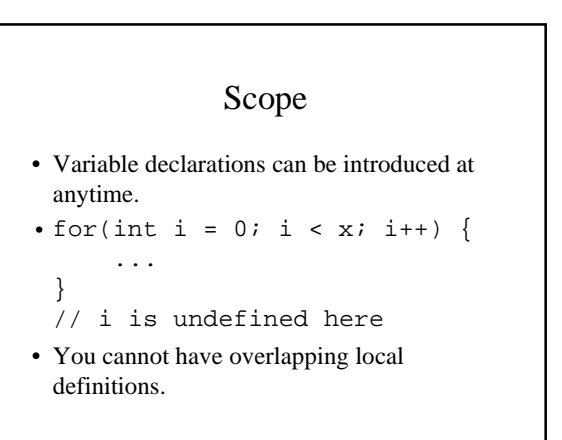

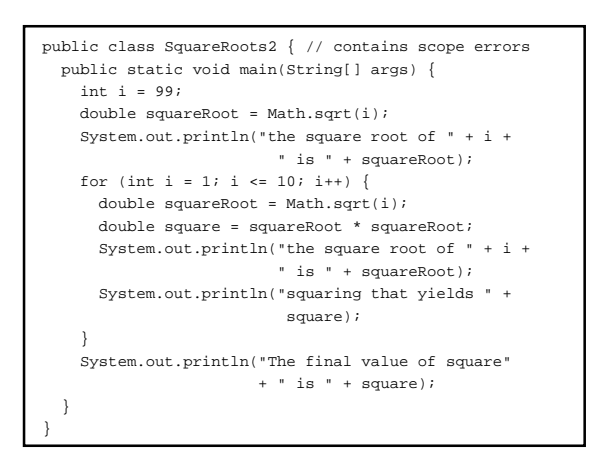

## Non-primitive Types

- Non-primitive types: classes (and arrays)
- Their values: objects
- Create objects with: new TypeName(...)
- Except String which has syntactic support with "some string".
- Declare variables just like primitive types.

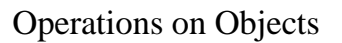

- Except for String, there are no built in operators for operating on objects (as there are for numeric types, such as  $+$  and  $*$  for int).
- Instead, operations are performed on objects using methods.

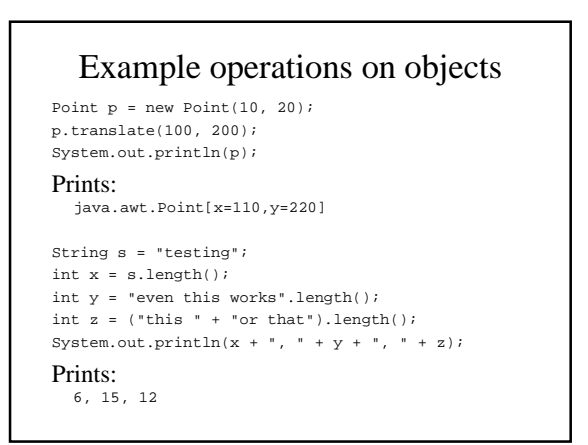